#### **Aufgabe 1: Grundlagen und Kostenrechnungssysteme**

- 1. Geben Sie je ein konkretes Beispiel an für
	- eine Auszahlung, die keine Kosten darstellt,
	- einen Aufwand, der keine Kosten darstellt,
	- eine Kostenart, die in anderer Höhe als Aufwand in die Gewinnund Verlustrechnung eingeht,
	- eine Einzahlung, der ein Erlös in gleicher Höhe entspricht. (2)

Zum Beispiel:

- Rückzahlung eines Kredits
- Neutraler Aufwand: Spende
- Kalkulatorische Abschreibung
- Verkaufserlöse
- 2. Wodurch unterscheiden sich die Rechnungszwecke der Planung und der Verhaltenssteuerung? Machen Sie den von Ihnen genannten Unterschied an einem konkreten Beispiel deutlich. (2)
	- Planung zur Fundierung der Entscheidung
	- Verhaltenssteuerung zur Beeinflussung von Managern und Mitarbeitern
	- Beispiel: Prognosekosten zur Entscheidungsfundierung, (anreizoptimale) Vorgabekosten zur Verhaltenssteuerung
- 3. Nennen Sie zwei Kriterien, nach denen sich Systeme der Kosten- und Erlösrechnung beurteilen lassen. Veranschaulichen Sie die Bedeutung dieser Kriterien an je einem Beispiel eines Kostenrechnungssystems. (2)
	- Beachtung des Kostenverursachungsprinzips: Beispiel: wird durch Schlüsselung in Vollkostenrechnung verletzt, in Teilkostenrechnung nicht, Einhaltung z,B. bei mehrstufiger Deckungsbeitragsrechnung
	- Verwendbarkeit für Planung (oder andere Zwecke)

Beispiel: Verwendbarkeit von Informationen der Deckungsbeitragsrechnung für Programm- und Investitionsentscheidungen

- 4. Wodurch unterscheiden sich Systeme der Voll- und der Teilkostenrechnung? Woran erkennt man in einer
	- Kalkulation,
	- Kalkulatorischen Periodenerfolgsrechnung,

ob eine Voll- oder eine Teilkostenrechnung vorliegt? Nennen Sie zwei Vorteile der Teilkostenrechnung. (3)

- Unterschied: In VKR werden sämtliche Kosten bis auf die Kostenträgereinheit verrechnet, in der TKR nicht
- Kalkulation nur mit variablen (oder Einzel-) Kosten
- Kalk. Periodenerfolgsrechnung: Bestandsbewertung mit vollen oder nur variablen Herstellkosten
- Vorteile der TKR:
	- o Verwendbarkeit für kurzfristige Entscheidungen o Keine Verletzung des Kostenverursachungsprinzips o Keine Schlüsselung von Kosten
	- o Keine Fehlinformationen für kurzfristige Informationen
	- o Zurechnung der Fixkosten auf die jeweilige Periode
	- $\circ$  ...

### **Aufgabe 2: Kalkulation (9)**

In einem zweistufigen Produktionsprozess wurden 200 Stück von Produkt A und 100 Stück von Produkt B erzeugt. In den beiden Fertigungsstellen war jeweils eine Maschine mit folgenden Daten eingesetzt:

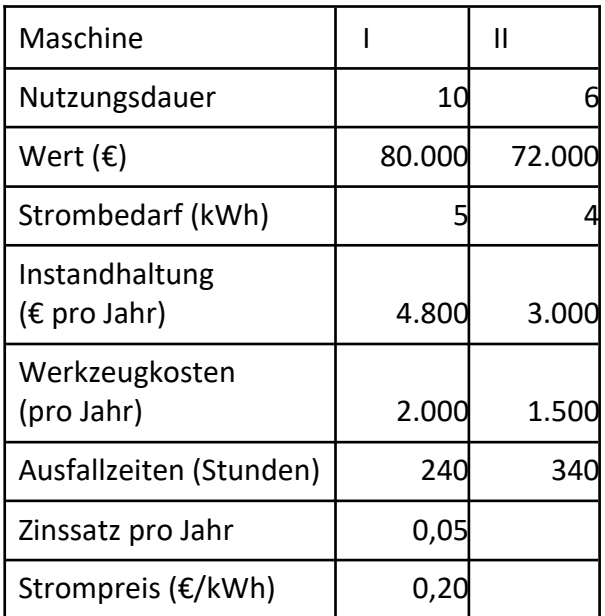

Die tägliche Arbeitszeit betrug 8 Stunden an 230 Tagen.

Ferner sind folgende Daten bekannt:

|               | Fertigungs-         | Fertigungslöhne |        | Fertigungszeiten           |        | Sondereinzel-           |
|---------------|---------------------|-----------------|--------|----------------------------|--------|-------------------------|
| Einzelkosten: | Material<br>(Stück) | Fert.-Stelle    | FSt II | FSt I                      | FSt II | kosten des<br>Vertriebs |
| Produkt A     | 50                  | 40              | 60     |                            |        | 10                      |
| Produkt B     | 60                  | 50              | 30     |                            |        | 15                      |
|               |                     |                 |        |                            |        |                         |
| Gemeinkosten: | Materialstelle      | FSt I           |        | FSt II Verw-u Vertr Stelle |        | Summe                   |
|               | 2.400               | 18400           | 19500  | 19470                      |        | 59.770                  |

In dieser Periode wurden 150 Stück von Produkt A und 200 Stück von Produkt B abgesetzt.

# 2.1. Ein Gesamtzuschlags. (2)

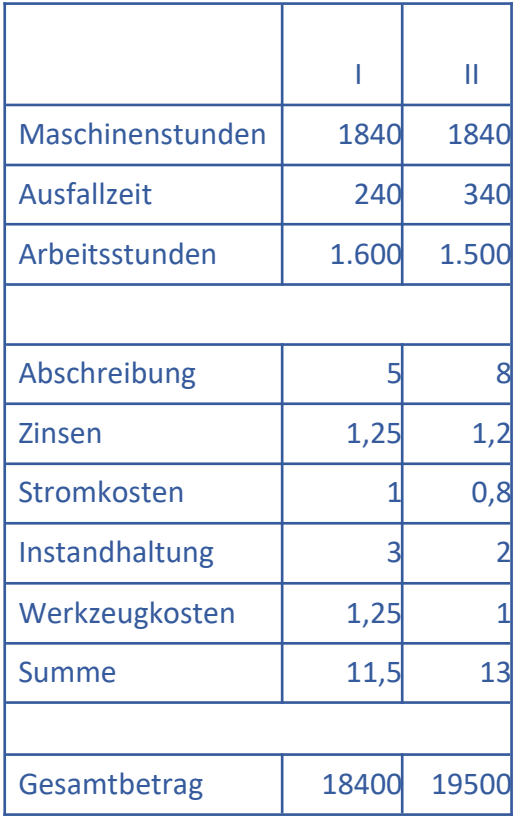

## 2.2. Maschinenstundensätze. (3)

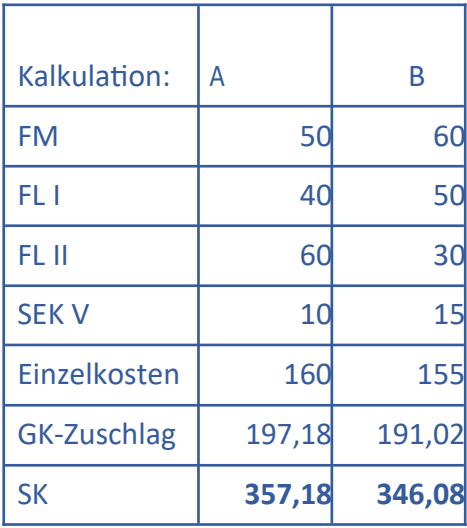

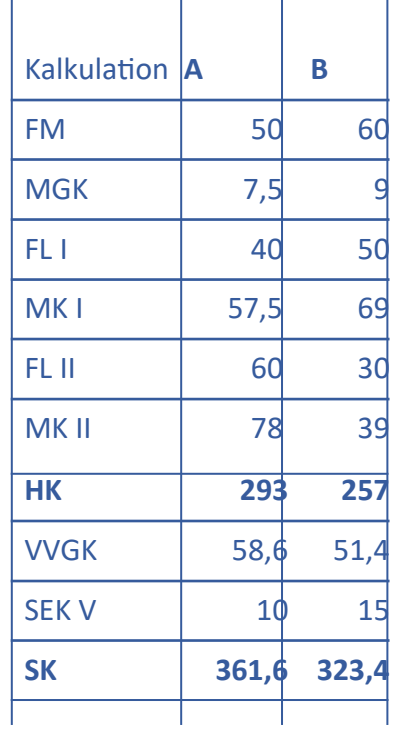

2.3. Führen Sie nun eine differenzierte Zuschlagsrechnung unter Verwendung der in 2.2 bestimmten Maschinenzuschlagssätze durch. (3)

Korrekturanmerkung: Erst bei der Korrektur bin ich von einigen Lösungen darauf aufmerksam geworden, dass man die Angabe auch so interpretieren kann, dass in den beiden Fertigungsstellen neben den sich im Maschinenstundensatz ausdrückenden Gemeinkosten die in der Tabelle angegebenen weiteren Gemeinkosten von 18.400 = (200\*5+100\*6)\*11,5 bzw. 19.500 = (200\*6+100\*3)\*13 und damit zusätzlich anfallen. Da diese Interpretation nicht ausgeschlossen ist, habe ich Lösungen mit doppelten Gemeinkosten in diesen Stellen auch mit der vollen Punktzahl von 3 bewertet.

2.4. Wie beurteilen Sie die Unterschiede in den Ergebnissen der beiden Zuschlagsrechnungen in 2.1. und 2.3. (1)

Differenzierte Kalkulation ist genauer. Sie berücksichtigt die Einflüsse auf die Gemeinkosten besser.

# **Aufgabe 3: Deckungsbeitragsrechnung (9)**

Eine Firma will in der kommenden Periode fünf Produkte produzieren und verkaufen. Deren wichtigste Plandaten sind aus folgender Tabelle ersichtlich:

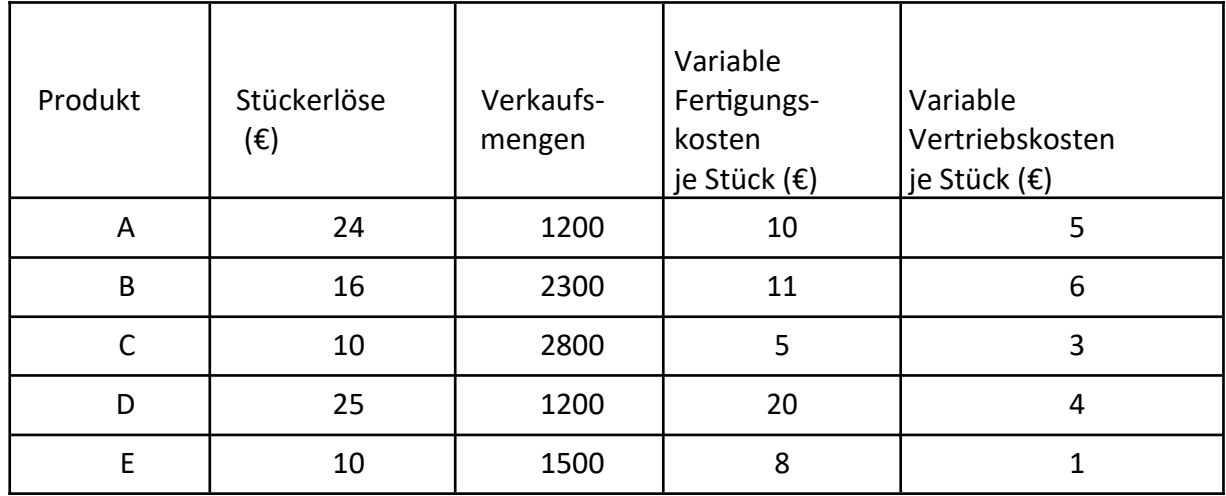

Die Produktarten werden in drei verschiedenen Standorten erstellt, und zwar A und B in Betrieb I, C und D in Betrieb II sowie E in Betrieb III. In diesen Standorten fallen fixe Fertigungskosten von 3.000 €, 4.000 € bzw. 1.500 € an.

Zugleich werden diese Produktarten an unterschiedliche Kundengruppen verkauft, und zwar A, B und C an Geschäftskunden mit fixen Vertriebskosten von 3.000 €, D und E an Privatkunden mit fixen Vertriebskosten von 4.200 €.

Zusätzlich rechnet man mit Unternehmensfixkosten von 2.000 €.

1. Führen Sie eine einstufige Deckungsbeitragsrechnung durch. Welche Empfehlungen könnten Sie der Geschäftsführung aufgrund dieser Rechnung geben? (2)

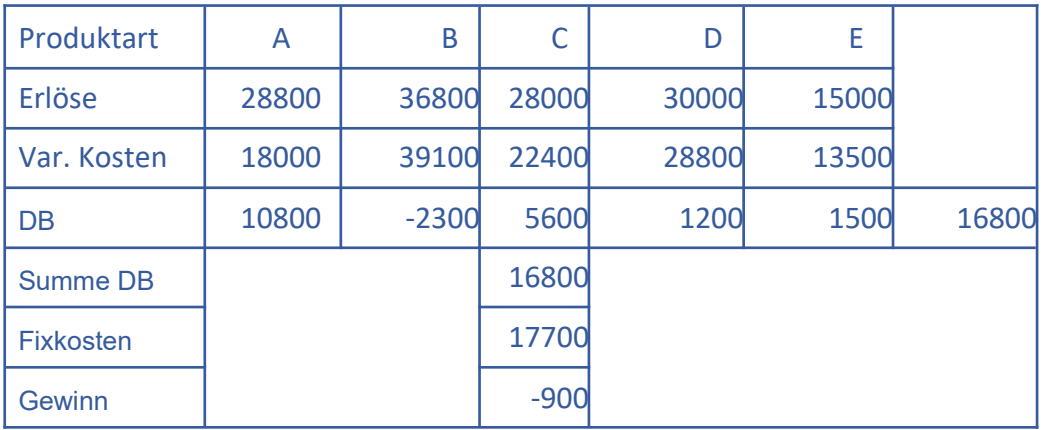

Produktart B mit Verlust. Deren weitere Produktion sollte analysiert werden.

- 2. Welche mehrstuftige(n) Deckungsbeitragsrechnung(en) kann man in diesem Fall durchführen? Führen Sie diese Rechnung(en) durch. (5)
	- Man kann zwei mehrstufige DBR durchführen, nach Betrieben und nach Regionen

## **Nach Betrieben**:

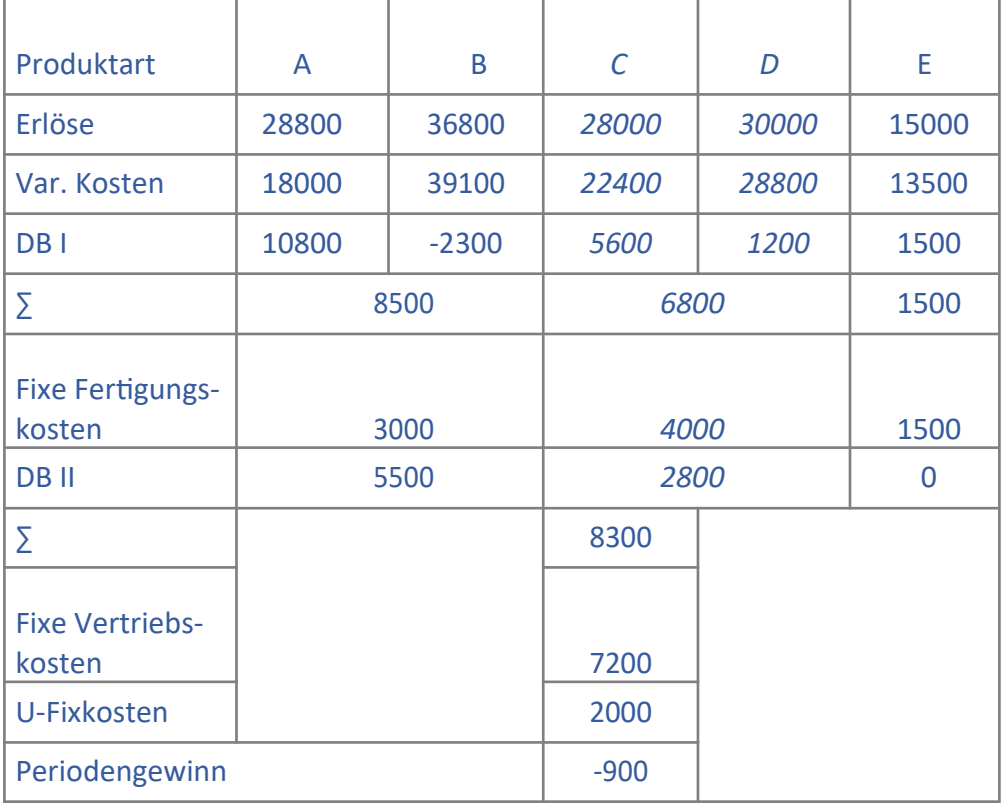

## **Nach Regionen**:

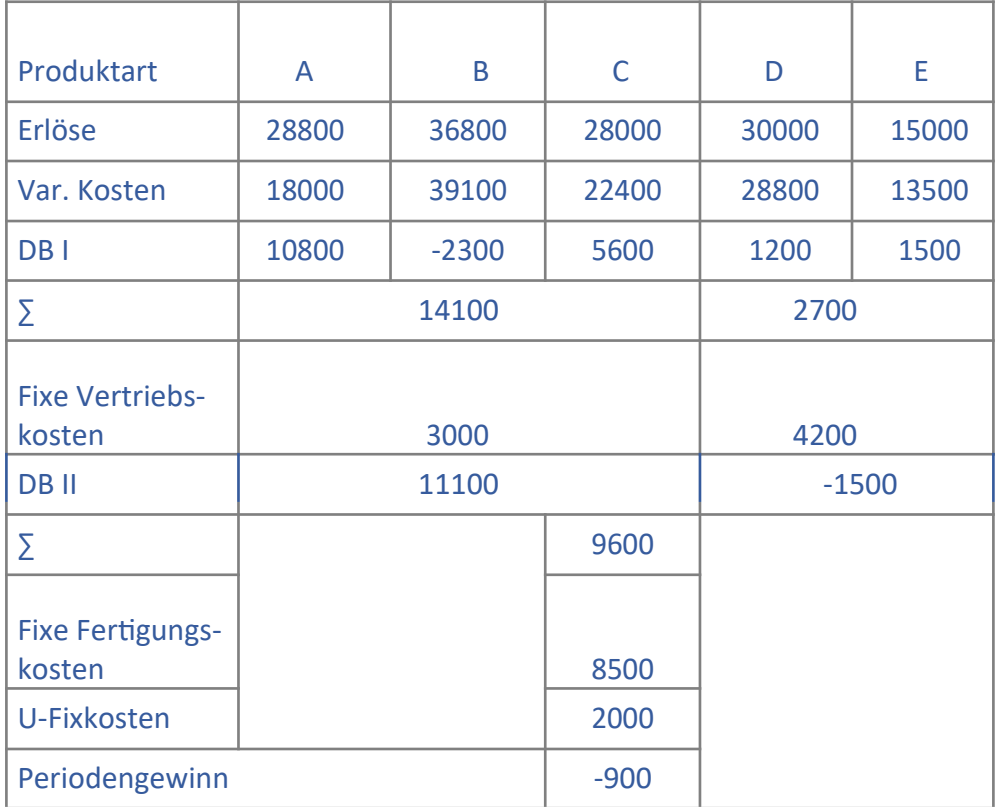

3. Welche zusätzliche(n) Erkenntnis(se) ergibt (ergeben) sich aus diesen Rechnungen? (1)

Der Bereich Privatkunden erbringt keinen Gewinn.

4. Sollte man die Ergebnisse von 3.1. bzw. 3.2. kurzfristig unmittelbar umsetzen? Begründen Sie Ihre Antwort. (1)

Produkt B oder Privatkundengeschäft sollten nicht unmittelbar eingestellt werden. Dafür sind längerfristige Investition und Marketingentscheidungen zu treffen, die eine längerfristige Betrachtung erfordern.

#### **Aufgabe 4: Abweichungsanalyse (9)**

In einer Kostenstelle sind für die angefallenen Kostenarten bei einer Beschäftigung von x=10 und die Planbeschäftigung von x=100 aus der Planung folgende Planwerte der Kosten bekannt:

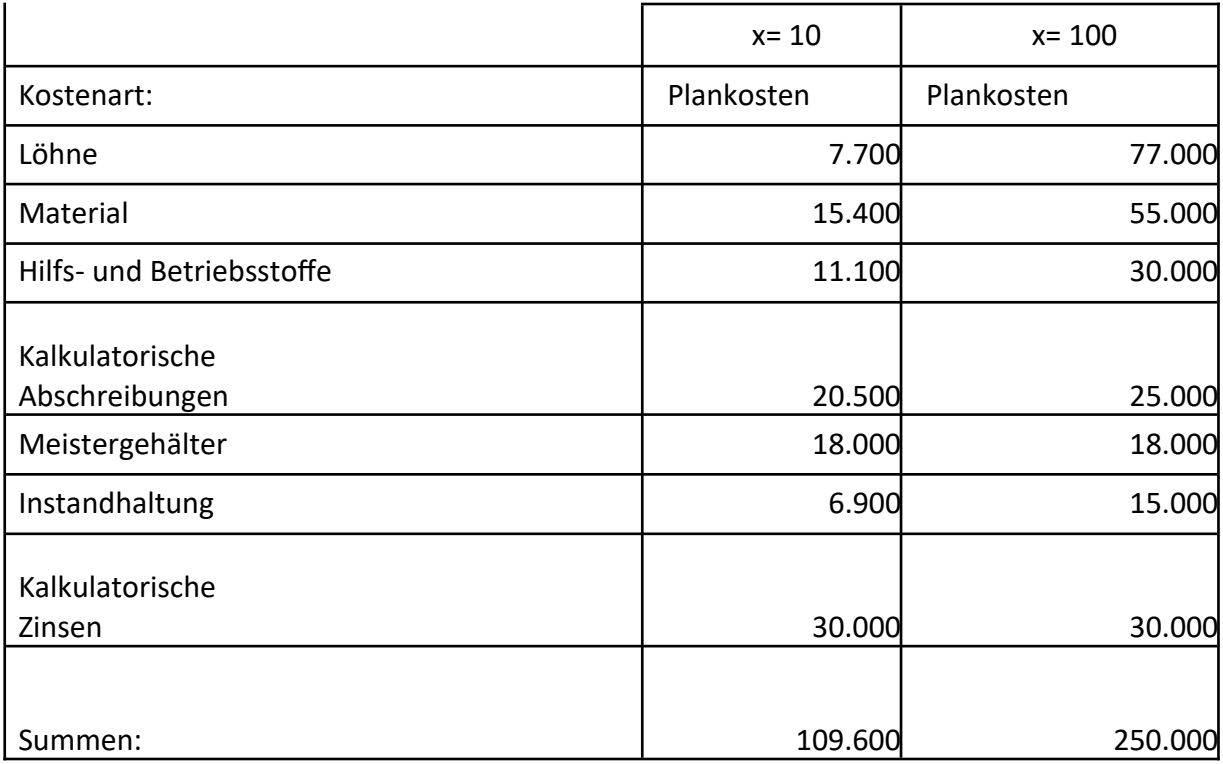

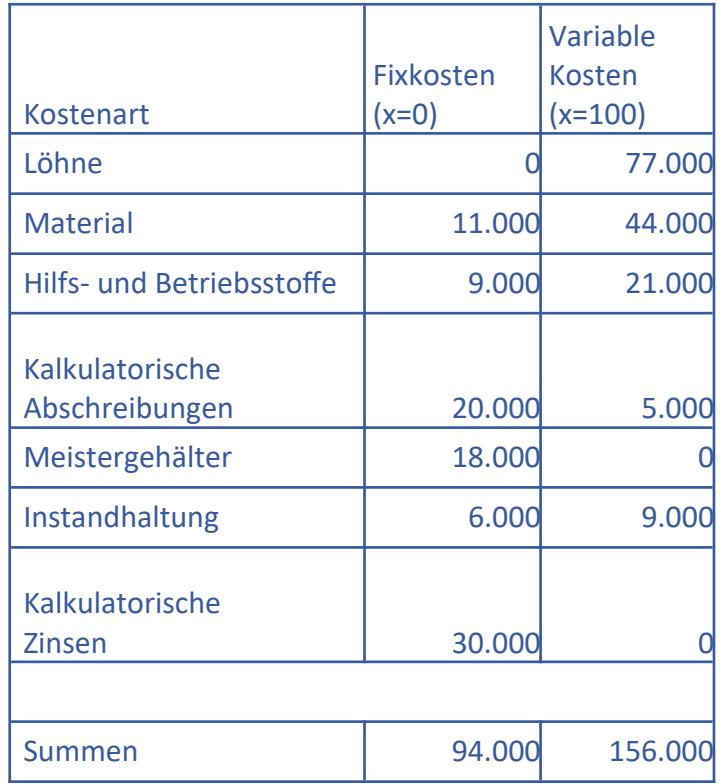

4.1. Ermitteln Sie die Fixkosten und die variablen Kosten für jede dieser Kostenarten. (4)

4.2. Wie lautet die (lineare) Kostenfunktion dieser Kostenstelle. (1)

 $K = 94.000 + 1.560 * x$  $1.5060 = 156.000 / 100$ 

4.2. Bestimmen Sie die Verbrauchs- und die Beschäftigungsabweichung, wenn bei einer Beschäftigung von x=75 Istkosten von 232.000 angefallen sind. Was bringt die Verbrauchsabweichung zum Ausdruck? (2)

 $VA = 21.000$  $BA = 23.500$ 

VA zeigt Unwirtschaftlichkeit, zu hohen Verbrauch gegenüber Soll (Istkosten – Sollkosten)

4.3. Wie groß sind diese beiden Abweichungen, wenn bei einer Überbeschäftigung von 25 % Istkosten von 310.000 entstehen? Was besagt die Beschäftigungsabweichung in diesem Fall? (2)

 $VA = 21.000$  $BA = -23.500$ 

BA zeigt erhöhte Nutzung der Kapazität, in diesem Umfang wurden mehr Fixkosten auf Produkte verteilt als angefallen sind.

## **Aufgabe 5: Kurzfristige Erfolgsrechnung und Programmplanung (9)**

Auf einer Maschine werden vier Produkte hergestellt, für die folgende Plandaten vorliegen:

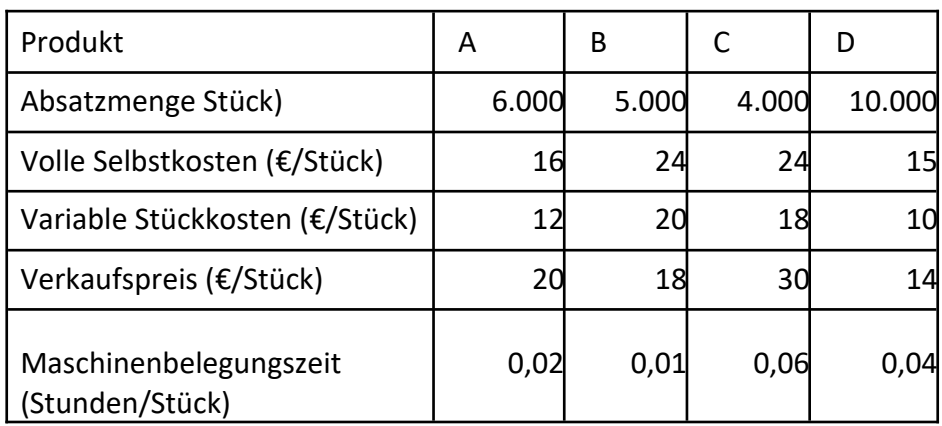

5.1. Berechnen Sie den Periodenerfolg auf Vollkostenbasis nach dem

Umsatzkostenverfahren, wenn alle Produkte mit den angegebenen Mengen erzeugt und abgesetzt werden. (2)

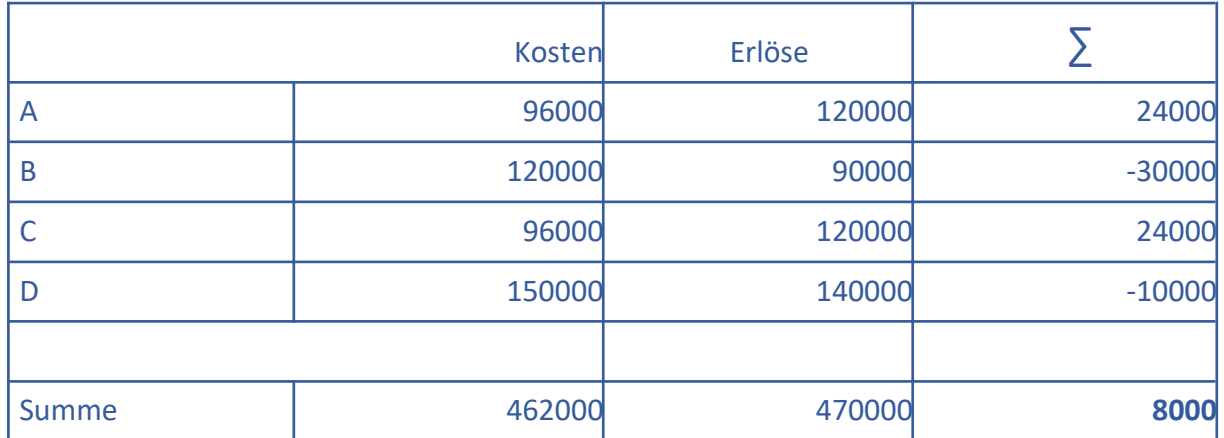

#### Gewinn ist 8000.

5.2. Über welche zusätzlichen Informationen müsste man verfügen, um die Periodenerfolgsrechnung nach dem Gesamtkostenverfahren durchführen zu können? (1)

- Bestandsänderungen durch Differenz zwischen Produktions- und Absatzmengen - Herstellkosten (oder die einzelnen Kostenarten)

5.3. Durch welche Veränderung des Produktions- und Absatzprogramms könnte der Gewinn erhöht werden? Wie hoch ist der Gewinn dann? (3)

Herausnahme von Produktart B mit negativem Stückdeckungsbeitrag. Gewinn: DB (A, B, D) – Fixkosten = 48.000 +48.000 + 40.000 – 118.000 = 18.000

5.4. Welche Größen sind zu bestimmen, wenn die Kapazität der Maschine auf 560 Stunden begrenzt ist? Berechnen Sie diese. Welches gewinnmaximale Programm ergibt sich in diesem Fall? (3)

DB je Engpasseinheit = relative DB

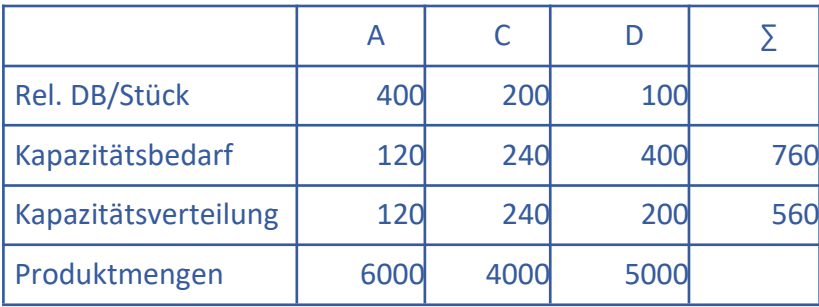